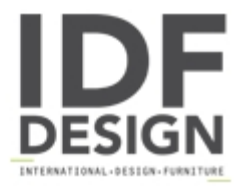

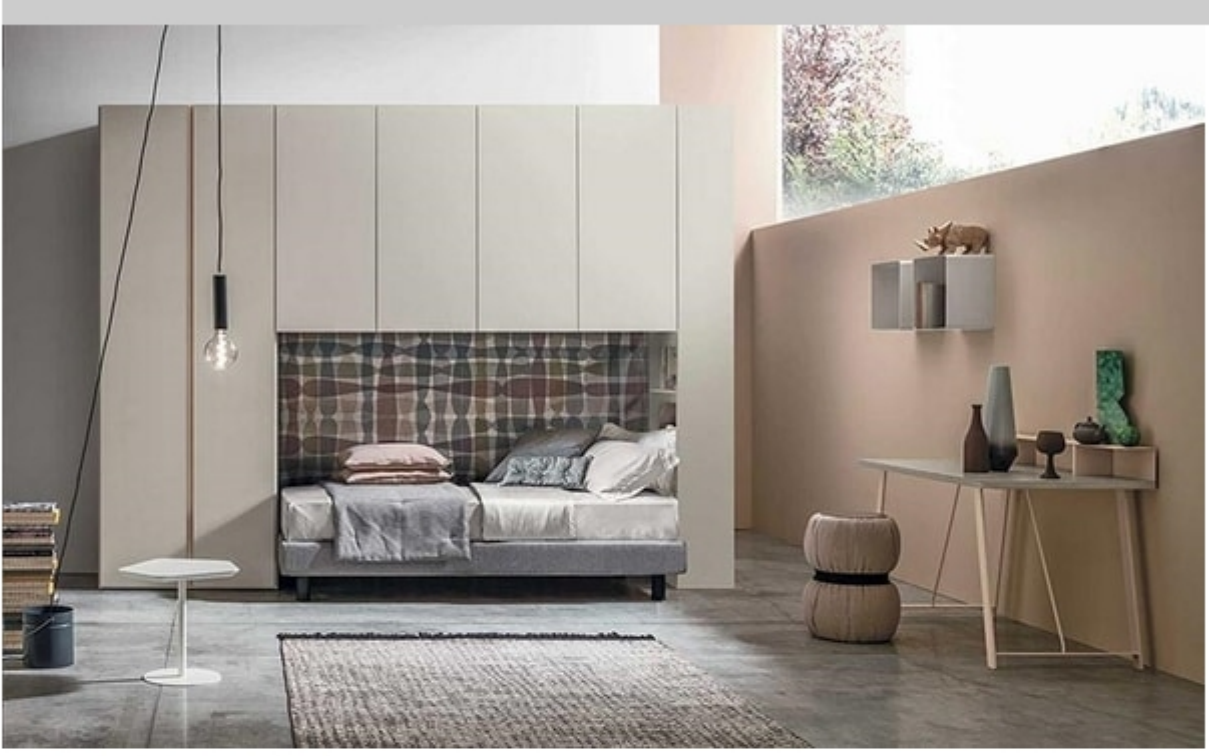

## Tommy comp. 08A

Bridging wardrobe with Kalista side element.

Sommier bed.

Caruso occasional table.

Guccino pouf.

Atlante desk.

6. Ciko wall units.

Produced by

Tomasella Industria Mobili Sas Via Ungaresca 16 33070 Brugnera (Pordenone) Italy

Phone: +39 0434 623015 Fax: +39 0434 624778 E-mail: info@tomasella.it; andrea.p@tomasella.it Website: http://www.tomasella.it

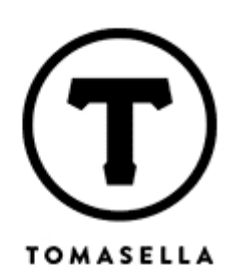